Foglio integrativo manuale d'uso Modalità Selezione potenza

8) Interruttore generale

9) Interruttore caldaia

 $9A)$  commutatore potenza I= 2400W + = 3600W

10) Spia Presenza vapore

11) Spia mancanza acqua

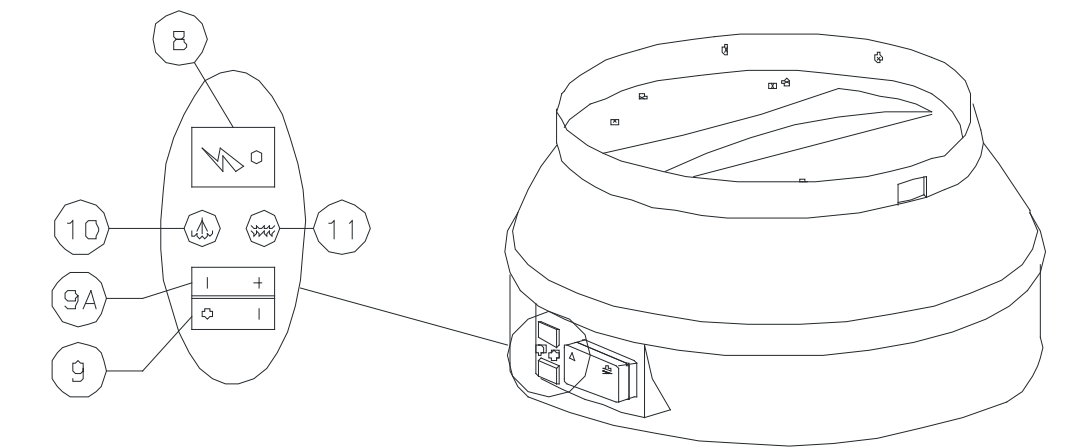